# Wind Flag – Bow Order Form

## **STEP 1- PICK TEMPLATE**

Select a template of your choice and tick the corresponding box.

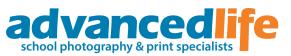

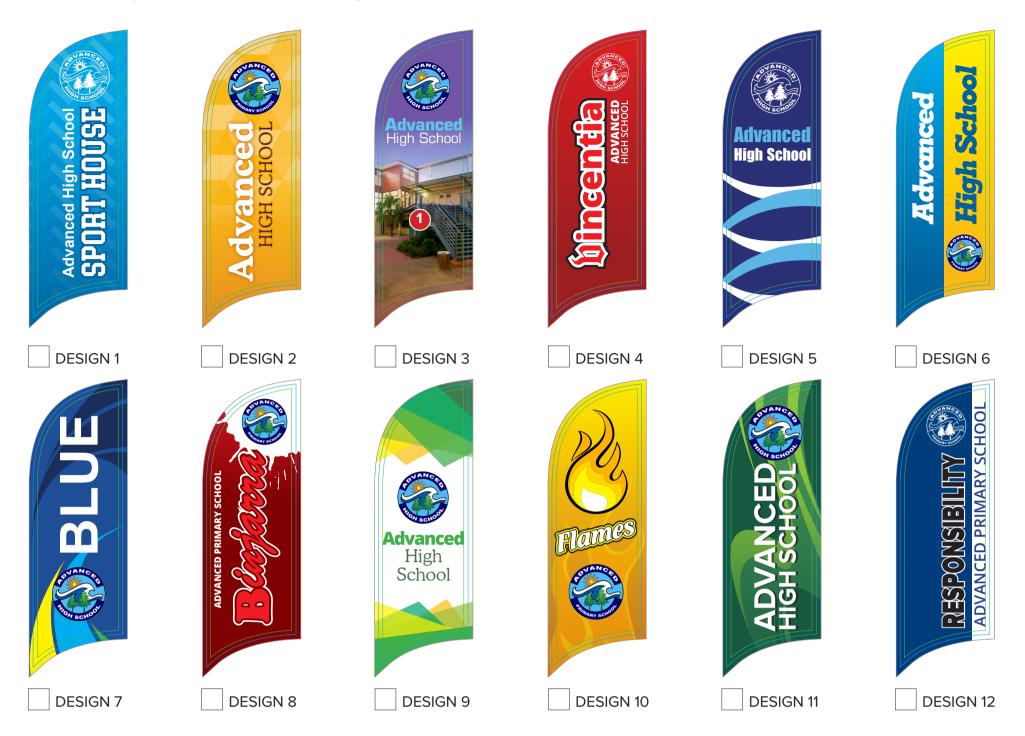

## **STEP 2 - COLOURS**

Please pick a colour/ colours you would like to use. If you would like a custom colour, please provide us with the PMS colour so we can match the banner as close as possible to your choice.

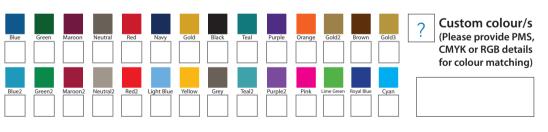

## **STEP 3 - BOW BANNER DETAILS**

Please fill in the details you would like to appear on your banner.

School Name:

## **STEP 5 - BANNER TEXT**

If you would like additional text on your bow banner, please provide content in the section below.

#### **CUSTOM BOW BANNER DESIGN**

Customise your bow banner by supplying us with your own artwork and specifications. Provide us with a brief description of how you would like your bow banner to look or provide a sample of a previous bow banner for us to recreate. If you are supplying us with artwork for your bow banner please supply as a EPS, high resolution PDF or hi res JPEG. For more information on our artwork specifications go to advancedprint.com.au/artwork-specification.

| Is the School Motto or additional text to be included on the banner |
|---------------------------------------------------------------------|
| (if yes please supply motto below)                                  |

| YES NO         |             |
|----------------|-------------|
| Phone Number:  | Fax Number: |
| Contact Name:  |             |
| Contact Email: |             |
| Website:       |             |

#### **STEP 4 - PICK IMAGES**

Please provide an image number for each of the images you would like on your postcards.

Image #

| 2 | Image |
|---|-------|
|---|-------|

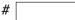

#### **IMPORTANT INFORMATION**

Logo's ideally will be provided by you in vector format, either eps, ai, or pdf. If you cannot supply us with these formats, please make sure it is a high resolution jpeg at 300dpi with dimensions of at least  $20 \times 20$ cm. Images should all be high resolution jpegs at 300dpi and approximately  $30 \times 40$ cm.